# Database Design, CSCI 340, Spring 2015 2<sup>nd</sup> Exam, March 27

# **Multiple-Choice**

| 1. | An SQL keyword is often used with aggregate functions such as COUNT, STAVG. Which of the following best fits this description? (4 pts.)  a. JOIN  b. LEFT JOIN  c. WHERE  d. ORDER BY  e. GROUP BY                                                | IJ <b>M</b> , |
|----|----------------------------------------------------------------------------------------------------|---------------|
| 2. | A relationship going from the offering of a course (for instance Spring 2013 of CSCI340) to the course itself (CSCI340, Database Design) is what type of relationship?  a. 1 to 1  b. 1 to many c. many to 1 d. many to many e. none of the above | f             |
| 3. | SQL CREATE statements effect the of a database, while INSERT state effect the of a database. (4 pts a. intension, intension b. intension, extension c. extension, intension d. extension, extension e. None of the above                          |               |
| 4. | Views:  a. Increase execution efficiency of queries b. Help enforce referential integrity c. Provide a consistent picture of the database even when the database of d. None of the above e. All of the above                                      |               |
| 5. | In relational algebra the function of the select symbol (σ) most closely corres which SQL keyword?  a. SELECT b. FROM c. WHERE d. ORDER BY e. GROUP BY                                                                                            | -             |

#### **Short Answer**

6. What is meant by normalization?

(5 pts.)

Technique for providing a set of relations with desirable properties such as avoiding anomalies

Process of dividing data in a relation into multiple relations to avoid redundancy, yet not lose any information (lossless breakdown)

7. Give the definition of Boyce-Codd Normal Form (BCNF)

(5 pts.)

A relation is in BCNF, if and only if, every determinant is a candidate key

8. Consider the following relation.

| staffNo | dentistName  | patNo | patName   | appointDate | AppointTime | surgeyNo |
|---------|--------------|-------|-----------|-------------|-------------|----------|
| S1011   | Tony Smith   | P100  | Gillian   | 12-Sep-08   | 10.00       | S15      |
|         |              |       | White     |             |             |          |
| S1011   | Tony Smith   | P105  | Jill Bell | 12-Sep-08   | 12.00       | S15      |
| S1024   | Helen        | P108  | Ian       | 12-Sep-08   | 10.00       | S10      |
|         | Pearson      |       | MacKay    |             |             |          |
| S1024   | Helen        | P108  | Ian       | 14-Sep-08   | 14.00       | S10      |
|         | Pearson      |       | MacKay    |             |             |          |
| S1032   | Robin Plevin | P105  | Jill Bell | 14-Sep-08   | 16.30       | S15      |
| S1032   | Robin Plevin | P110  | John      | 15-Sep-08   | 18.00       | S13      |
|         |              |       | Walker    |             |             |          |
| S1032   | Robin Plevin | P105  | Jill Bell | 15-Sep-08   | 18.00       | S10      |

Does it appear that the dentist/patient appointment data support the functional dependency:

$$staffNo, patNo \rightarrow surgeryNo?$$
 (1 pts.)

No

Why, be specific?

(3 pts.)

Staff person S1032 (Robin Plevin) met with patient P105 (Jill Bell) in two different surgeries (S15 and S10).

# **Problem Solving**

9. List all of the apparent FDs in the following relation. When something is ambiguous, you can ask me, or state your assumptions on the exam. (10 pts.)

| contact -     | countr -                                                                                                    | countryName -                                                                                                    | tripID 🕶 | beginDate 🕶                                                                                                    | endDate 🕶                                                                                                    | client -                                                                                                    | dob →                                                                                                    | gender - |
|---------------|----------------------------------------------------------------------------------------------------|----------------------------------------------------------------------------------------------------|----------|----------------------------------------------------------------------------------------------------|----------------------------------------------------------------------------------------------------|----------------------------------------------------------------------------------------------------|----------------------------------------------------------------------------------------------------|----------|
| 790-442-3411- | ZAM                                                                                                    | Zambia                                                                                                    | 1        | 6/3/2013                                                                                                    | 7/1/2013                                                                                                    | Jean Duggins                                                                                                    | 3/2/1992                                                                                                    | f        |
| 790-442-3411- | ZAM                                                                                                    | Zambia                                                                                                    | 1        | 6/3/2013                                                                                                    | 7/1/2013                                                                                                    | Darwin Smith                                                                                                    | 4/3/1972                                                                                                    | m        |
| 790-442-3411- | ZAM                                                                                                    | Zambia                                                                                                    | 1        | 6/3/2013                                                                                                    | 7/1/2013                                                                                                    | Elaine Smith                                                                                                    | 8/13/1974                                                                                                    | f        |
| 790-442-3411- | ZAM                                                                                                    | Zambia                                                                                                    | 1        | 6/3/2013                                                                                                    | 7/1/2013                                                                                                    | Jack Smith                                                                                                    | 4/12/2005                                                                                                    | m        |
| 790-442-3411- | ZAM                                                                                                    | Zambia                                                                                                    | 1        | 6/3/2013                                                                                                    | 7/1/2013                                                                                                    | Emily Smith                                                                                                    | 6/7/2011                                                                                                    | f        |
| 980-733-1288  | FR                                                                                                    | France                                                                                                    | 2        | 5/21/2013                                                                                                    | 5/28/2013                                                                                                    | Mark Ashbaugh                                                                                                    | 5/1/1952                                                                                                    | m        |
| 980-733-1288  | FR                                                                                                    | France                                                                                                    | 2        | 5/21/2013                                                                                                    | 5/28/2013                                                                                                    | Jennifer Ashba                                                                                                    | 12/25/1950                                                                                                    | f        |
| 980-733-1288  | FR                                                                                                    | France                                                                                                    | 2        | 5/21/2013                                                                                                    | 5/28/2013                                                                                                    | Jean Duggins                                                                                                    | 3/2/1992                                                                                                    | f        |
| 720-594-5543  | GER                                                                                                    | Germany                                                                                                    | 3        | 5/15/2013                                                                                                    | 5/22/2013                                                                                                    | Emily Smith                                                                                                    | 6/7/2011                                                                                                    | f        |
| 720-594-5543  | GER                                                                                                    | Germany                                                                                                    | 3        | 5/15/2013                                                                                                    | 5/22/2013                                                                                                    | Jean Duggins                                                                                                    | 3/2/1992                                                                                                    | f        |
| 720-594-5543  | GER                                                                                                    | Germany                                                                                                    | 3        | 5/15/2013                                                                                                    | 5/22/2013                                                                                                    | Darwin Smith                                                                                                    | 4/3/1972                                                                                                    | m        |
| 980-733-1288  | ZAM                                                                                                    | Zambia                                                                                                    | 4        | 12/25/2015                                                                                                    | 1/14/2016                                                                                                    | Jean Duggins                                                                                                    | 3/2/1992                                                                                                    | f        |
| 980-733-1288  | ZAM                                                                                                    | Zambia                                                                                                    | 4        | 12/25/2015                                                                                                    | 1/14/2016                                                                                                    | Elaine Smith                                                                                                    | 8/13/1974                                                                                                    | f        |
| 980-733-1288  | ZAM                                                                                                    | Zambia                                                                                                    | 4        | 12/25/2015                                                                                                    | 1/14/2016                                                                                                    | Jennifer Ashba                                                                                                    | 12/25/1950                                                                                                    | f        |
| 720-594-5543  | FR                                                                                                    | France                                                                                                    | 5        | 11/12/2015                                                                                                    | 12/12/2015                                                                                                    | Mark Ashbaugh                                                                                                    | 5/1/1952                                                                                                    | m        |
| 720-594-5543  | FR                                                                                                    | France                                                                                                    | 5        | 11/12/2015                                                                                                    | 12/12/2015                                                                                                    | Emily Smith                                                                                                    | 6/7/2011                                                                                                    | f        |
|               | 790-442-3411-<br>790-442-3411-<br>790-442-3411-<br>790-442-3411-<br>790-442-3411-<br>790-43-1288<br>790-733-1288<br>790-594-5543<br>790-594-5543<br>790-594-5543<br>790-733-1288<br>790-733-1288<br>790-733-1288 | 790-442-3411- ZAM 790-442-3411- ZAM 790-442-3411- ZAM 790-442-3411- ZAM 790-442-3411- ZAM 790-442-3411- ZAM 790-442-3411- ZAM 790-442-3411- ZAM 790-442-3411- ZAM 790-442-3411- ZAM 790-42-3411- ZAM 790-42-3411- ZAM 790-42-3411- ZAM 790-42-3411- ZAM 790-42-3411- ZAM 790-42-3411- ZAM 790-42-3411- ZAM 790-42-3411- ZAM 790-594-5543 GER 790-594-5543 GER 790-594-5543 ZAM 790-733-1288 ZAM 790-733-1288 ZAM 790-594-5543 FR | Page     | 790-442-3411-         ZAM         Zambia         1           790-442-3411-         ZAM         Zambia         1           790-442-3411-         ZAM         Zambia         1           790-442-3411-         ZAM         Zambia         1           790-442-3411-         ZAM         Zambia         1           790-442-3411-         ZAM         Zambia         1           790-442-3411-         ZAM         Zambia         1           790-442-3411-         ZAM         Zambia         2           790-442-3411-         ZAM         Zambia         2           790-442-3411-         ZAM         Zambia         2           790-442-3411-         ZAM         Zambia         3           790-442-3411-         ZAM         Zambia         3           790-442-3411-         ZAM         Zambia         3           790-442-3411-         ZAM         Zambia         4           790-442-3411-         ZAM         Zambia         4           790-442-3411-         ZAM         Zambia         4           790-492-4-5543-         FR         France         2           80-733-1288         ZAM         Zambia         4 | 790-442-3411-         ZAM         Zambia         1         6/3/2013           790-442-3411-         ZAM         Zambia         1         6/3/2013           790-442-3411-         ZAM         Zambia         1         6/3/2013           790-442-3411-         ZAM         Zambia         1         6/3/2013           790-442-3411-         ZAM         Zambia         1         6/3/2013           780-733-1288         FR         France         2         5/21/2013           780-733-1288         FR         France         2         5/21/2013           720-594-5543         GER         Germany         3         5/15/2013           720-594-5543         GER         Germany         3         5/15/2013           780-733-1288         ZAM         Zambia         4         12/25/2015           780-733-1288         ZAM         Zambia         4         12/25/2015           780-733-1288         ZAM         Zambia         4         12/25/2015           780-733-1288         ZAM         Zambia         4         12/25/2015           780-733-1288         ZAM         Zambia         4         12/25/2015           780-733-1288         ZAM         Zambia< | 790-442-3411-         ZAM         Zambia         1         6/3/2013         7/1/2013           790-442-3411-         ZAM         Zambia         1         6/3/2013         7/1/2013           790-442-3411-         ZAM         Zambia         1         6/3/2013         7/1/2013           790-442-3411-         ZAM         Zambia         1         6/3/2013         7/1/2013           790-442-3411-         ZAM         Zambia         1         6/3/2013         7/1/2013           790-442-3411-         ZAM         Zambia         1         6/3/2013         7/1/2013           790-442-3411-         ZAM         Zambia         1         6/3/2013         7/1/2013           790-442-3411-         ZAM         Zambia         1         6/3/2013         7/1/2013           790-442-3411-         ZAM         Zambia         1         6/3/2013         7/1/2013           790-442-3411-         ZAM         Zambia         2         5/21/2013         5/28/2013           790-442-3411-         ZAM         Zambia         3         5/15/2013         5/28/2013           790-442-3411-         ZAM         Zambia         3         5/15/2013         5/28/2013           780-733-1288 | 790-442-3411-         ZAM         Zambia         1         6/3/2013         7/1/2013         Jean Duggins           790-442-3411-         ZAM         Zambia         1         6/3/2013         7/1/2013         Darwin Smith           790-442-3411-         ZAM         Zambia         1         6/3/2013         7/1/2013         Elaine Smith           790-442-3411-         ZAM         Zambia         1         6/3/2013         7/1/2013         Jack Smith           790-442-3411-         ZAM         Zambia         1         6/3/2013         7/1/2013         Emily Smith           790-442-3411-         ZAM         Zambia         1         6/3/2013         7/1/2013         Bemily Smith           790-442-3411-         ZAM         Zambia         1         6/3/2013         7/1/2013         Bemily Smith           790-442-3411-         ZAM         Zambia         1         6/3/2013         7/1/2013         Bemily Smith           790-442-3411-         ZAM         Zamce         2         5/21/2013         5/28/2013         Jennifer Ashbag           790-442-3411-         ZAM         Zamce         2         5/21/2013         5/28/2013         Jennifer Ashbag           780-733-1288         ZAM         Zambia< | 1        |

## The following answers were for a previous table!

guideID  $\rightarrow$  contact, coutry, countryName, tripID, beginDate, endDate contact  $\rightarrow$  guideID, coutry, countryName, tripID, beginDate, endDate country  $\rightarrow$  guideID, contact, countryName, tripID, beginDate, endDate countryName  $\rightarrow$  guideID, contact, coutry, tripID, beginDate, endDate tripID  $\rightarrow$  guideID, contact, coutry, countryName, beginDate, endDate (could also use beginDate and endDate according to the data but that is just too silly) client  $\rightarrow$  dob, gender

(once again could use dob here, according to the data, but that is just too silly)

guideID, client  $\rightarrow$  all

contact, client  $\rightarrow$  all

country, client  $\rightarrow$  all countryName, client  $\rightarrow$  all

tripID, client  $\rightarrow$  all

10. The conceptual model below shows that people are enrolled in dance classes and that people may or may not have partners (who may or may not be enrolled in dance classes). Convert this conceptual schema to a logical schema, containing all necessary foreign keys and join relations. Give the minimum and maximum cardinalities of all relationships in the logical model. Name the relationships. Underline the attributes of the primary keys and place a star beside any attributes of foreign keys.

(10 pts.)

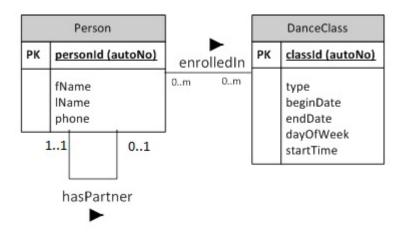

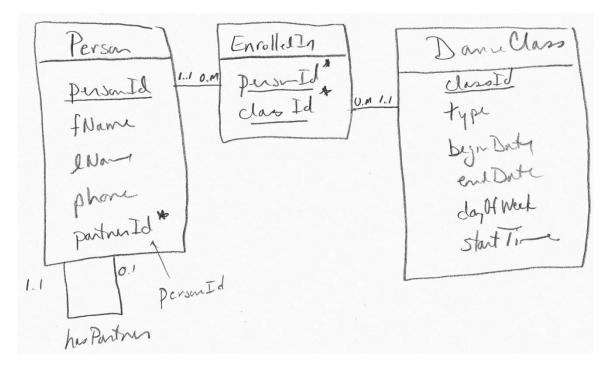

11. In the enrolledIn relationship in the conceptual model of the previous question, describe what is meant by the following.

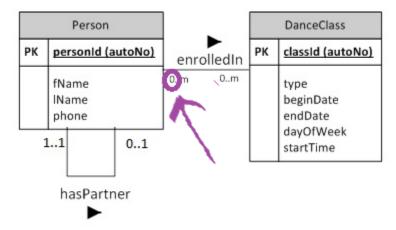

a. This minimum cardinality of 0 means:

(3 pts.)

That a dance class might not have anyone enrolled.

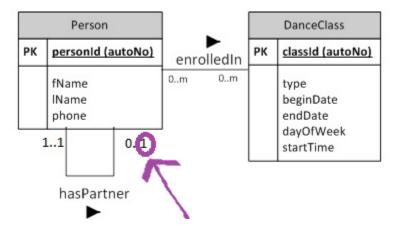

b. This maximum cardinality of 1 means:

(3 pts.)

That someone can only have one partner in the database.

12. All FDs of the following relation have been given below. Normalize the relation to BCNF. (10 pts.)

#### ClientInterview

| clientNo | interviewDate | interviewTime | staffNo | roomNo |
|----------|---------------|---------------|---------|--------|
| CR76     | 13-May-09     | 10.30         | SG5     | G101   |
| CR56     | 13-May-09     | 12.00         | SG5     | G101   |
| CR74     | 13-May-09     | 12.00         | SG37    | G102   |
| CR56     | 1-Jul-09      | 10.30         | SG5     | G102   |

Figure 15.1 ClientInterview relation.

#### With FDs:

clientNo, interviewDate → interviewTime, staffNo, roomNo staffNo, interviewDate, interviewTime → clientNo, roomNo roomNo, interviewDate, interviewTime → clientNo, staffNo staffNo, interviewDate → roomNo

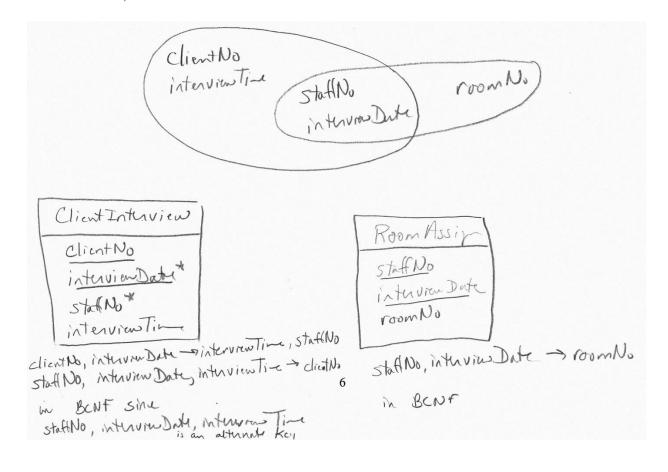

### Queries (written without a computer)

Suppliers-Parts-Project Database

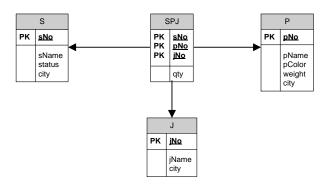

13. Write a relational algebra query which displays the name, color and weight of all parts supplied by S005 and S006. (5 pts.)

14. Write a relational algebra query which lists the part name (as pName), color (as pColor), project name, and number of this type of part which is supplied to the given project, regardless of the supplier. Note that black cogs should be included in the output, even though no black cogs were supplied to any project. (5 pts.)

15. Write an SQL (*not relational algebra*) statement to create a view for part manufacturers to see the part name (as pName), color (as pColor), project name, and number of this type of part which is supplied to the project, regardless of the supplier. Note that black cogs should be included in the output, even though no black cogs were supplied to any project. (5 pts.)

CREATE VIEW PartView AS

(SELECT pName, pColor, jName, SUM(qty) AS 'qty'
FROM P LEFT OUTER JOIN SPJ ON P.pNo=SPJ.pNo
LEFT OUTER JOIN J ON SPJ.jNo=J.jNo
GROUP BY P.pNo, SPJ.jNo);

In MySQL the parentheses around the select statement are optional.

# Database Design, CSCI 340, Spring 2015 2<sup>nd</sup> Exam, Computer Portion, March 27

Please turn in the first portion of the exam before beginning this portion. To complete this portion of the exam you may use your notes, any previous assignments, the text and/or the Internet. You may not communicate with anyone other than myself during this exam.

Login to your katie account and then to the mysql class account:

- > mysql -u csci340User -p
- > Enter password: csci340Pass

Switch into the SuppliersPartsProjets database via:

USE SuppliersPartsProjects;

Write queries for the following. Remember that your query must work for any extension of the database, not just the current extension.

Suppliers-Parts-Project Database

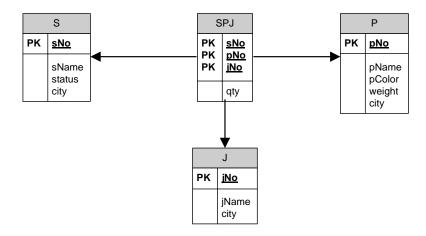

16. Write an SQL query which displays the name, color and weight of all parts supplied by S005 and S006. (5 pts.)

SELECT pName, pColor, weight FROM P JOIN SPJ ON P.pNo=SPJ.pNo WHERE sNo='S005' OR sNo='S006'; 17. Write an SQL statement to create a view for part manufacturers to see the part name (as pName), color (as pColor), project name, and number of this type of part which is supplied to the project, regardless of the supplier. Note that black cogs should be included in the output, even though no black cogs were supplied to any project.

(5 pts.)

CREATE VIEW PartView AS

(SELECT pName, pColor, jName, SUM(qty) AS 'qty'
FROM P LEFT OUTER JOIN SPJ ON P.pNo=SPJ.pNo
LEFT OUTER JOIN J ON SPJ.jNo=J.jNo
GROUP BY P.pNo, SPJ.jNo);

18. Write an SQL statement which, for P05 (blue cams) displays the part name ("Cam"), color ("Blue"), project name, and number of this type of part which is supplied to the given project, regardless of the supplier. Note that the above view might be helpful for this.

(5 pts.)

SELECT pName, pColor, jName, qty FROM PartView WHERE pName='Cam' AND pColor'Blue';

#### **Extra Credit**

19. Write an SQL statement which provides the names of all cities in the database, without duplicates. (5 pts.)

SELECT city
FROM S
UNION
SELECT city
FROM P
UNION
SELECT city
FROM J;